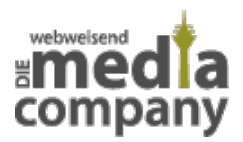

# **APPLES IOS 7: 3 AUFTAUCHENDE PROBLEME UND DIE LÖSUNGEN**

*Veröffentlicht am 16. Oktober 2013 von Natascha*

**Vor knapp einem Monat ging das neue Betriebssystem von Apple für iPhone und iPad an den Start und bescherte dem treuen Apple-Fan seitdem das ein oder andere Problem. Wir haben 3 gravierende Fehler gefunden und haben Tipps, die Ihnen bei diesen Problemen mit dem neuen iOS Betriebssystem helfen können.**

## **APPLES IOS 7 UND DESSEN PROBLEMLÖSUNGEN:**

### **1. Akkuleistung lässt zu Wünschen übrig**

Nutzern ist aufgefallen, dass der Akku nicht mehr so lange hält, wie zuvor. Um Abhilfe zu schaffen, können Sie einerseits auf generelle Tipps zum Akkusparen zurückgreifen, wie beispielsweise die Display-Helligkeit und die Lautstärke zu reduzieren und Apps, die Sie gerade nicht brauchen zu beenden. Auf die Display-Helligkeit und Lautstärke-Einstellungen können Sie dank des neuen **Kontrollcenters** direkt zugreifen, indem Sie von unten nach oben wischen. Andererseits verbrauchen neue Funktionen, wie z.B. der neue Parallax Effekt, also die Animation der Bewegungsabläufe bei der Benutzung, viel Akku. In Ihren Einstellungen können Sie diesen Effekt vermindern. Aktivieren Sie dazu unter **Einstellungen** – **Allgemein** – **Bedienungshilfen** die Funktion **Bewegung reduzieren**.

Neu ist außerdem, dass sich der Hintergrund Ihres Displays bewegen kann. Das sieht zwar gut aus, verbraucht aber ebenfalls extrem viel Akkuleistung. In Ihren **Einstellungen** unter **Hintergründe und Helligkeit** finden Sie bei **Hintergrund wählen** eine Auswahl zwischen **Dynamisch** und **Einzelbilder**. Dort können Sie auch eigene Fotos aus der Galerie als Hintergrundbild auswählen und somit den Effekt ausschalten.

#### **2. iPhone startet nicht**

Bei einigen Nutzern ist das Problem aufgetreten, dass sich das iPhone nicht einschalten lässt. Versuchen Sie den **Home-Button** und den **Ausschalt-Button** für mindestens **10 Sekunden** zusammen gedrückt zu halten. Außerdem sollten Sie überprüfen, ob das Anschließen an Ihr **Apple-Ladegerät** hilft, das iPhone einzuschalten. Sollte das den gewünschten Effekt nicht erzielen, so ist es ratsam, einen Apple Store aufzusuchen.

#### **3. Seekrank!**

Die neuen Bewegungseffekte unter iOS 7 sehen schick aus, haben allerdings bei einigen Nutzern zu Schwindelgefühl und Übelkeit geführt. Der Parallax Effekt, sowie die hellen Icons und die verschmelzenden Bewegungen sind für zarte Gemüter eindeutig zu viel des Guten. Sie können die Bewegung zwar reduzieren, **siehe Punkt 1**, aber gänzlich abschalten lässt sie sich nicht. Bleibt zu

hoffen, dass ein weiteres Update in Zukunft mehr Optionen zur Verfügung stellt.

Die Apple Entwickler werden in den nächsten Updates sicherlich noch für einige Überraschungen sorgen, aber sie werden die Updates hoffentlich auch dazu nutzen, Fehler zu beheben und vorhandene Einstellungen zu erweitern. Haben Sie weitere Fragen zu Apples iOS 7?